# Correct Treatment of Higher-Order Corrected Higgs-Bosons (in FeynHiggs2.4)

Sven Heinemeyer, IFCA (CSIC – UC)

Valencia, 11/2006

based on collaboration with T. Hahn, W. Hollik, H. Rzehak, G. Weiglein, K. Williams, . . .

- 1. Introduction
- 2. External (on-shell) Higgs bosons
- 3. Effective couplings
- 4. Implementation into FeynHiggs2.4 & Numerical results
- 5. Conclusions

# 1. Introduction

Higgs potential of the cMSSM contains two Higgs doublets:

$$
H_1 = \begin{pmatrix} H_1^1 \\ H_1^2 \end{pmatrix} = \begin{pmatrix} v_1 + (\phi_1 - i\chi_1)/\sqrt{2} \\ -\phi_1^- \end{pmatrix}
$$

$$
H_2 = \begin{pmatrix} H_2^1 \\ H_2^2 \end{pmatrix} = e^{i\xi} \begin{pmatrix} \phi_2^+ \\ v_2 + (\phi_2 + i\chi_2)/\sqrt{2} \end{pmatrix}
$$

$$
V = m_1^2 H_1 \bar{H}_1 + m_2^2 H_2 \bar{H}_2 - m_{12}^2 (\epsilon_{ab} H_1^a H_2^b + \text{h.c.})
$$

$$
+ \frac{g'^2 + g^2}{8} (H_1 \bar{H}_1 - H_2 \bar{H}_2)^2 + \frac{g^2}{2} |H_1 \bar{H}_2|^2
$$

gauge couplings, in contrast to SM

Five physical states:  $h^{\mathsf{0}}, H^{\mathsf{0}}, A^{\mathsf{0}}, H^{\pm}$  (no  $\mathcal{CP}{\sf V}$  at tree-level) 2  ${\cal{CP}}$ -violating phases:  $\xi$ , arg $(m_{12})\Rightarrow$  can be set/rotated to zero Input parameters:  $\tan \beta = \frac{v_2}{v_1}$  and  $M_{H^{\pm}}$ 

# Effects of complex parameters in the Higgs sector:

Complex parameters enter via loop corrections:

- $\mu$  : Higgsino mass parameter
- $A_{t,b,\tau}$  : trilinear couplings  $\Rightarrow X_{t,b,\tau}=A_{t,b}-\mu^*\{\cot\beta,\tan\beta\}$  complex
- $-M_{1,2}$  : gaugino mass parameter (one phase can be eliminated)
- $m_{\tilde{g}}$  : gluino mass
- $\Rightarrow$  can induce  ${\cal{CP}}$ -violating effects

Result:

$$
(A, H, h) \rightarrow (h_3, h_2, h_1)
$$

with

$$
M_{h_3} > M_{h_2} > M_{h_1}
$$

How to include higher-order corrections: ( $\rightarrow$  Feynman-diagrammatic approach)

Propagator / mass matrix with higher-order corrections:

$$
M_{hHA}^{2}(q^{2}) = \begin{pmatrix} q^{2} - M_{A}^{2} + \hat{\Sigma}_{AA}(q^{2}) & \hat{\Sigma}_{AH}(q^{2}) & \hat{\Sigma}_{Ah}(q^{2}) \\ & & \hat{\Sigma}_{HA}(q^{2}) & q^{2} - m_{H}^{2} + \hat{\Sigma}_{HH}(q^{2}) & \hat{\Sigma}_{Hh}(q^{2}) \\ & & & \hat{\Sigma}_{hA}(q^{2}) & \hat{\Sigma}_{hH}(q^{2}) & q^{2} - m_{h}^{2} + \hat{\Sigma}_{hh}(q^{2}) \end{pmatrix}
$$

Σ ˆ $i_{ij}(q^{\mathbf{2}})$   $(i,j=h,H,A)$  : renormalized Higgs self-energies Σ ˆ $\boldsymbol{\hat{\Sigma}}_{Ah}, \boldsymbol{\hat{\Sigma}}$  $\mathsf{\Sigma}_{AH} \neq 0 \ \Rightarrow \ \mathcal{CP}$ V,  $\mathcal{CP}$ -even and  $\mathcal{CP}$ -odd fields can mix Our result for  $\Sigma$ ˆ $\sum_{ij}$ :

- full 1-loop: complex phases,  $q^2$ -dep., imaginary parts
- $-$  currently implemented: cMSSM  $\mathcal{O}\left( \alpha_t\alpha_s\right)$  corrections in the FD approach rMSSM: difference between FD and RGiEP approach  $\mathcal O$  (few GeV)
- $\Rightarrow$  numerical search for the complex roots of  $\det(M_{hHA}^2(q^2))$

Examples for external (on-shell) Higgs bosons ( $\phi = h_1, h_2, h_3$ ):

Higgs production:

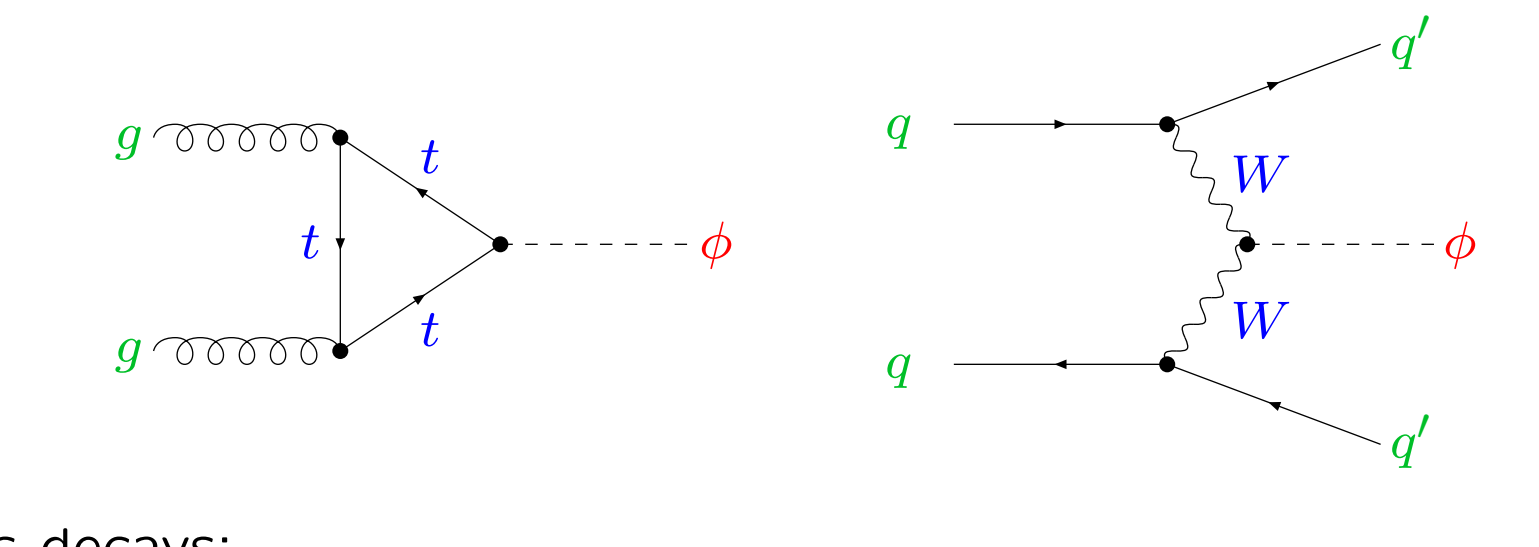

Higgs decays:

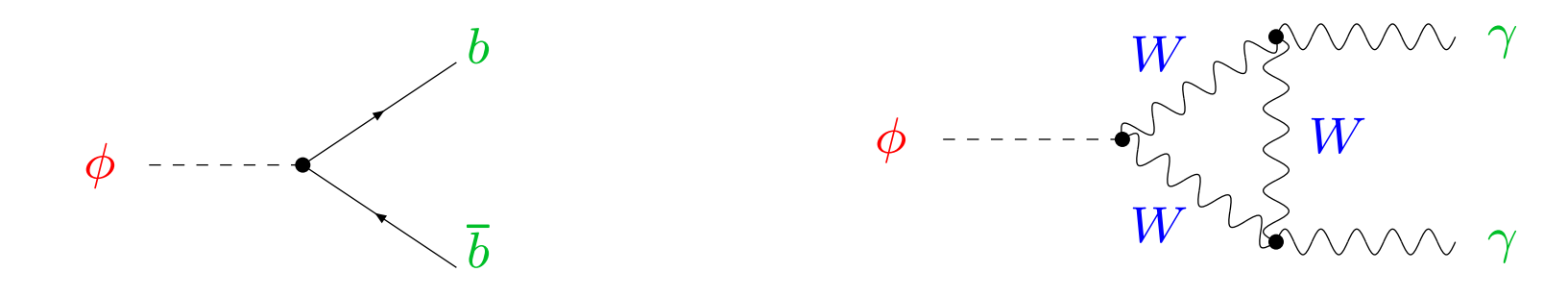

Examples for external (on-shell) Higgs bosons ( $\phi = h_1, h_2, h_3$ ):

Higgs production:

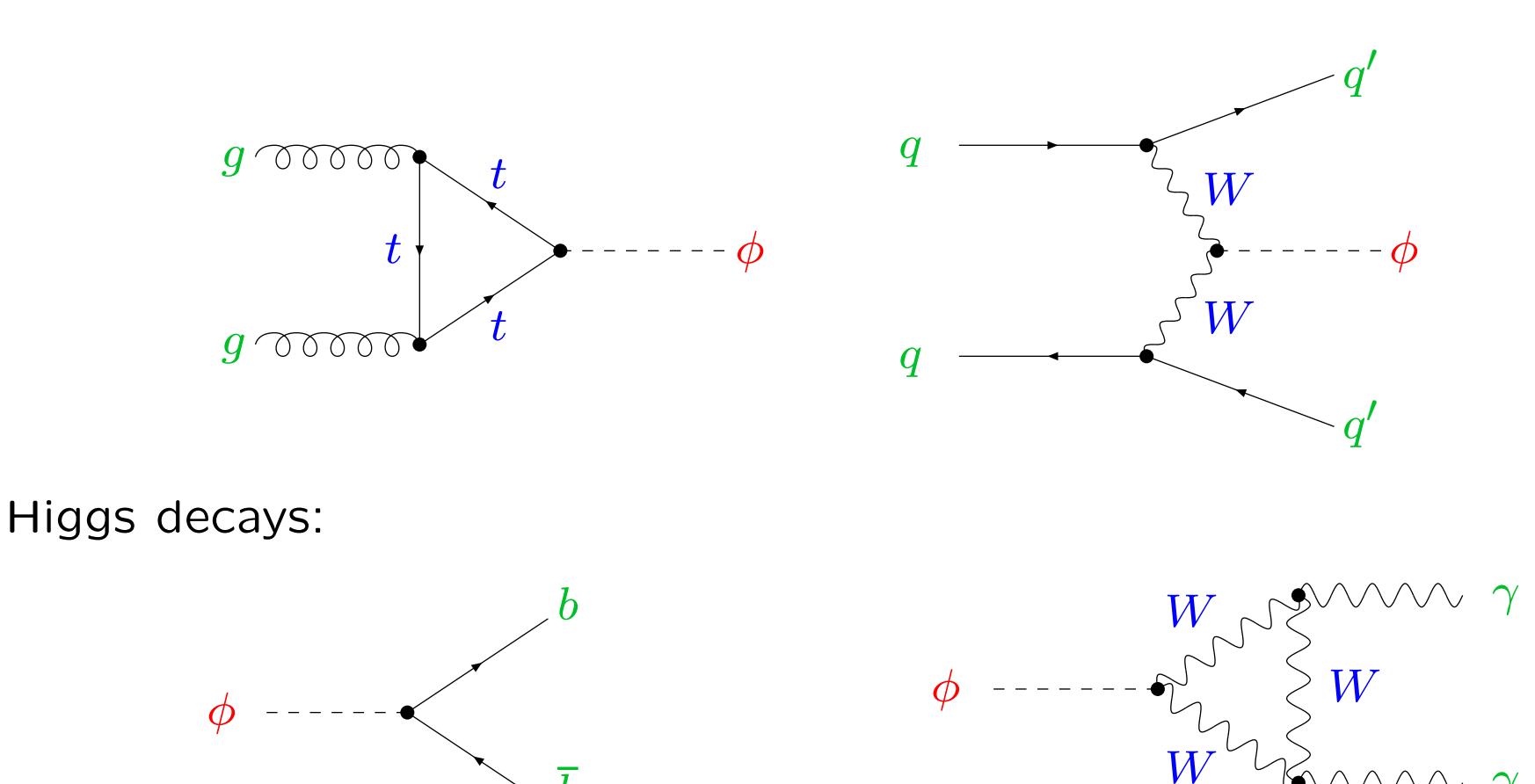

#### $\Rightarrow$  important to ensure on-shell properties of external Higgs boson

b

 $\gamma$ 

Examples for Higgs bosons entering loop corrections:

#### Vector boson self-energies:

e.g. in  $\mu$  decay, precision observables, ...

 $(V_{1,2,3}=Z,W^{\pm})$ 

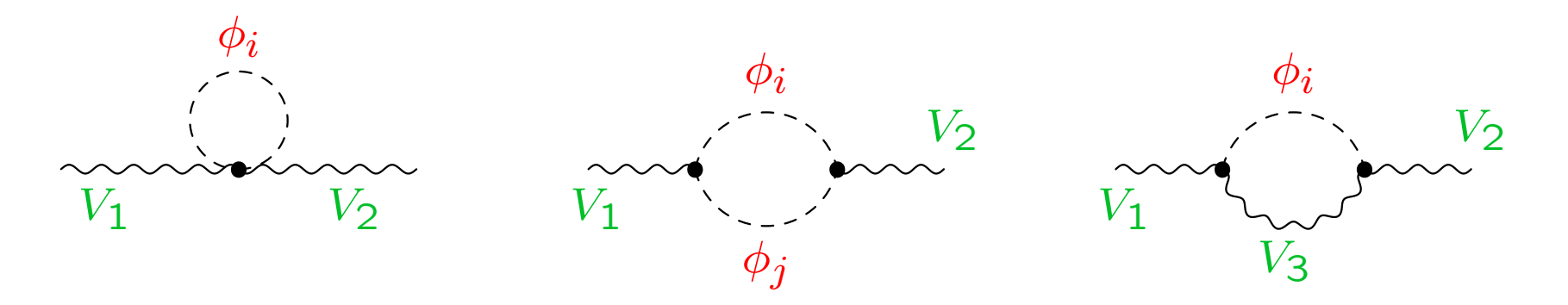

 $\phi_{i,j} = h, H, A$  (tree-level states):  $\Rightarrow$  ok

Examples for Higgs bosons entering loop corrections:

#### Vector boson self-energies:

e.g. in  $\mu$  decay, precision observables, ...

 $(V_{1,2,3} = Z, W^{\pm})$ 

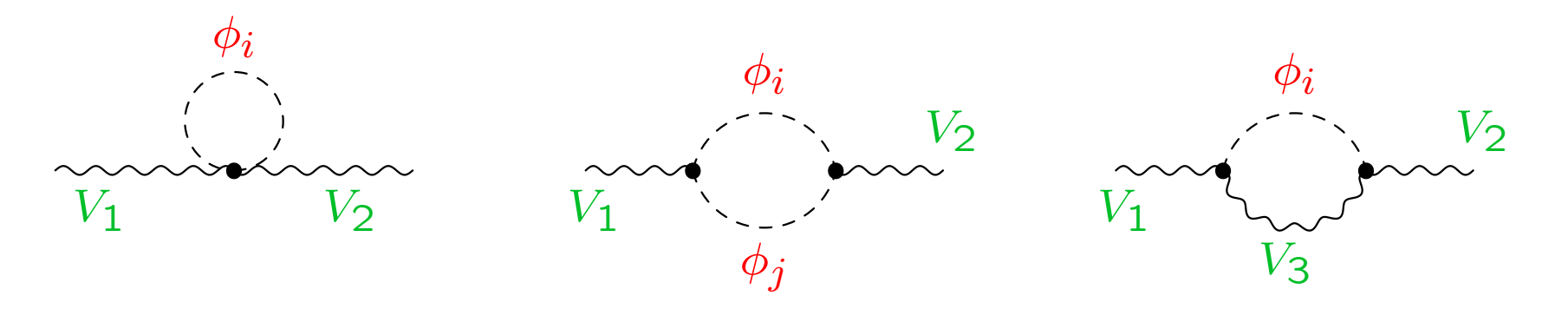

 $\phi_{i,j} = h, H, A$  (tree-level states):  $\Rightarrow$  ok

But what if  $\phi_{i,j} = h_1, h_2, h_3$  ?

 $\Rightarrow$  How to include higher-order corrections to the Higgs bosons properly?  $\Rightarrow$  How to define "effective couplings"?

# 2. External (on-shell) Higgs bosons

The real case,  $2\times 2$  mixing, is known since long:

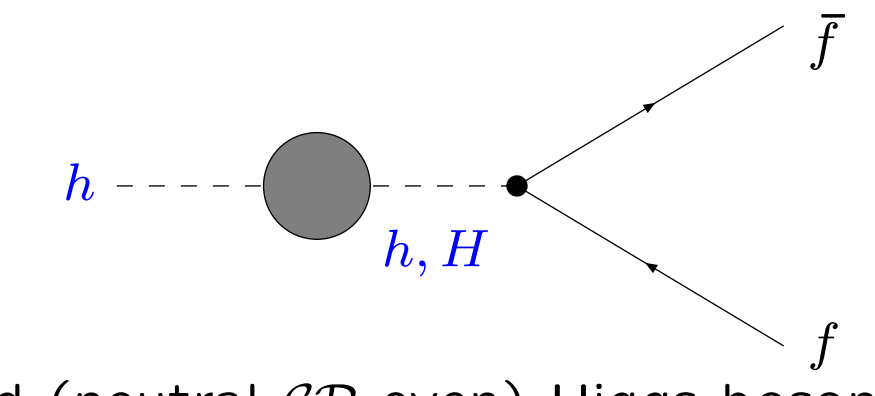

 $h, H$  : loop-corrected (neutral  $\mathcal{CP}$ -even) Higgs bosons

Amplitude:

$$
A(h \to f\bar{f}) = \sqrt{Z_h} \left( \Gamma_h + Z_{hH} \Gamma_H \right)
$$

 $\mathsf{\Gamma}_{h,H}$  : coupling of  $h,H$  to  $f\bar{f}$ 

 $\sqrt{Z_h}$  : ensures that the residuum of the external Higgs boson is set to  $1$ 

 $Z_{hH}$  : describes the transition from  $h\to H$ 

 $\sqrt{Z_i}$  : ensures that the residuum of the external Higgs boson is set to  $1$  $Z_{ij}$  : describes the transition from  $i \rightarrow j$ 

$$
Z_i = \left[1 + \left(\text{Re}\widehat{\Sigma}_{ii}^{\text{eff}}\right)'(M_i^2)\right]^{-1}
$$
  

$$
\widehat{\Sigma}_{ii}^{\text{eff}}(p^2) = \widehat{\Sigma}_{ii}(p^2) - \left(\frac{\left(\widehat{\Sigma}_{ij}(p^2)\right)^2}{p^2 - m_j^2 + \widehat{\Sigma}_{jj}(p^2)}\right)
$$
  

$$
Z_{ij} = -\frac{\widehat{\Sigma}_{ij}(M_i^2)}{M_i^2 - m_j^2 + \widehat{\Sigma}_{jj}(M_i^2)}
$$

 $m_i$ : tree-level masses

 $M_i$ : higher-order corrected masses

 $\sqrt{Z_i}$  : ensures that the residuum of the external Higgs boson is set to  $1$  $Z_{ij}$  : describes the transition from  $i \rightarrow j$ 

$$
Z_i = \left[1 + \left(\text{Re}\widehat{\Sigma}_{ii}^{\text{eff}}\right)'(M_i^2)\right]^{-1}
$$

$$
\widehat{\Sigma}_{ii}^{\text{eff}}(p^2) = \widehat{\Sigma}_{ii}(p^2) - \left(\frac{\left(\widehat{\Sigma}_{ij}(p^2)\right)^2}{p^2 - m_j^2 + \widehat{\Sigma}_{jj}(p^2)}\right)
$$

$$
Z_{ij} = -\frac{\widehat{\Sigma}_{ij}(M_i^2)}{M_i^2 - m_j^2 + \widehat{\Sigma}_{jj}(M_i^2)}
$$

 $m_i$ : tree-level masses

 $M_i$ : higher-order corrected masses

Limit  $p^2 \to 0$ :

$$
A(h \to f\bar{f}) = \sqrt{Z_h} (\Gamma_h + Z_{hH} \Gamma_H)
$$

$$
\to \Gamma_h(\alpha \to \alpha_{eff})
$$

New: Extension to the 3  $\times$  3 case:

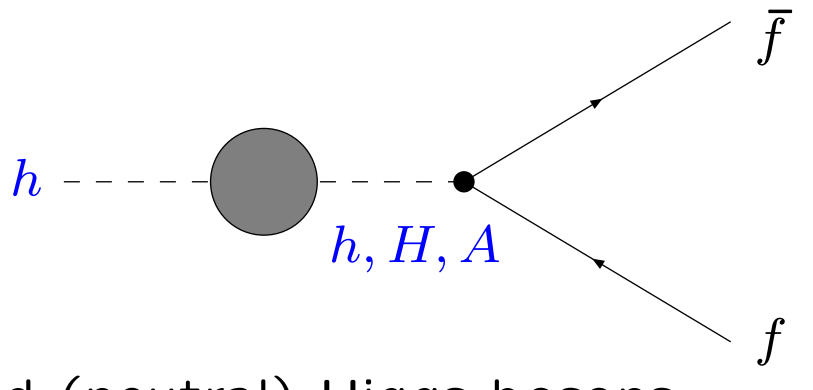

 $h, H, A$  : loop-corrected (neutral) Higgs bosons

Amplitude:

$$
A(h \to f\bar{f}) = \sqrt{Z_h} \left( \Gamma_h + Z_{hH} \Gamma_H + Z_{hA} \Gamma_A \right)
$$

 $\mathsf{\Gamma}_{h,H,A}$  : coupling of  $h,H,A$  to  $f\bar{f}$ 

 $\sqrt{Z_h}$  : ensures that the residuum of the external Higgs boson is set to  $1$  $Z_{hH}, Z_{hA}$  : describes the transition from  $h\to H/A$ 

# But: more complicated expressions for  $Z_i, Z_{ij}$

# But: more complicated expressions for  $Z_i, Z_{ij}$

 $\sqrt{Z_i}$  : ensures that the residuum of the external Higgs boson is set to  $1$  $Z_{ij}$  : describes the transition from  $i \rightarrow j$ 

$$
Z_{i} = \left[1 + \left(\text{Re}\frac{\Sigma_{ii}^{\text{eff}}}{i}\right)'(M_{i}^{2})\right]^{-1}
$$
\n
$$
\frac{\Sigma_{ii}^{\text{eff}}(p^{2})}{-i} = \frac{\hat{\Sigma}_{ii}(p^{2})}{i} \left[\frac{2\hat{\Gamma}_{ij}(p^{2})\hat{\Gamma}_{jk}(p^{2})\hat{\Gamma}_{ki}(p^{2}) - \hat{\Gamma}_{ki}^{2}(p^{2})\hat{\Gamma}_{jj}(p^{2}) - \hat{\Gamma}_{ij}^{2}(p^{2})\hat{\Gamma}_{kk}(p^{2})}{\hat{\Gamma}_{jj}(p^{2})\hat{\Gamma}_{kk}(p^{2}) - \hat{\Gamma}_{jk}^{2}(p^{2})}
$$
\n
$$
Z_{ij} = \frac{\hat{\Sigma}_{ij}(M_{i}^{2})\left(M_{i}^{2} - m_{k}^{2} + \hat{\Sigma}_{kk}(M_{i}^{2})\right) - \hat{\Sigma}_{jk}(M_{i}^{2})\hat{\Sigma}_{ki}(M_{i}^{2})}{\hat{\Sigma}_{jk}(M_{i}^{2}) - \left(M_{i}^{2} - m_{j}^{2} + \hat{\Sigma}_{jj}(M_{i}^{2})\right)\left(M_{i}^{2} - m_{k}^{2} + \hat{\Sigma}_{kk}(M_{i}^{2})\right)}
$$
\n
$$
\hat{\Gamma}_{ii}(p^{2}) = i \left[p^{2} - m_{i}^{2} + \hat{\Sigma}_{ii}(p^{2})\right]
$$
\n
$$
\hat{\Gamma}_{ij}(p^{2}) = i \hat{\Sigma}_{ij}
$$
\n
$$
\text{trace level masses}
$$

 $m_i$ : tree-level masses  $M_i$ : higher-order corrected masses Def:  $\mathbf{Z}_{ij} = \sqrt{Z_i} Z_{ij}$ 

Limit  $p^2 \to 0$ :

$$
\mathbf{Z} \rightarrow \mathbf{R} : \mathbf{R} = \begin{pmatrix} R_{11} & R_{12} & R_{13} \\ R_{21} & R_{22} & R_{23} \\ R_{31} & R_{32} & R_{33} \end{pmatrix}
$$

$$
\begin{pmatrix} h_1 \\ h_2 \\ h_3 \end{pmatrix}_{p^2=0} = \mathbf{R} \cdot \begin{pmatrix} h \\ H \\ A \end{pmatrix}, \mathbf{RM}_{hHA}(0) \mathbf{R}^{\dagger} = \begin{pmatrix} M_{h_1,p^2=0}^2 & 0 & 0 \\ 0 & M_{h_2,p^2=0}^2 & 0 \\ 0 & 0 & M_{h_3,p^2=0}^2 \end{pmatrix}
$$

 $-$  R in the 2  $\times$  2 case is exactly  $\alpha_{\mathsf{eff}}$ 

− R corresponds to the effective potential approach

# 3. Effective couplings

How to treat higher-order corrected Higgs bosons entering in loop diagrams?

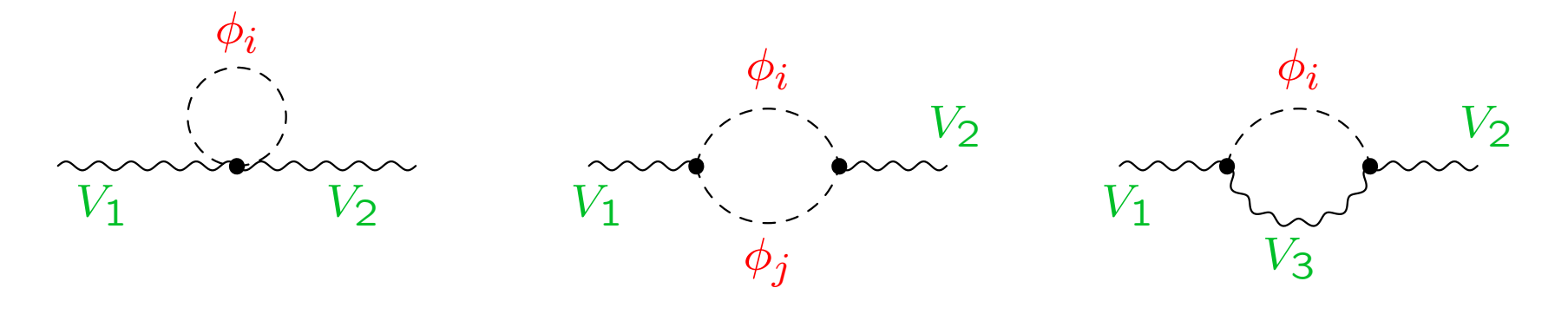

Needed: a unitary matrix  ${\bf D}$  to rotate the Higgs bosons:

$$
\begin{pmatrix} h_1 \\ h_2 \\ h_3 \end{pmatrix} = \mathbf{D} \cdot \begin{pmatrix} h \\ H \\ A \end{pmatrix}, \quad \mathbf{DM}_{hHA} \mathbf{D}^{\dagger} = \begin{pmatrix} M_{h_1}^2 & 0 & 0 \\ 0 & M_{h_2}^2 & 0 \\ 0 & 0 & M_{h_3}^2 \end{pmatrix}
$$

#### $\Rightarrow$  mass matrix  ${\bf M}$  has to be made hermitian

Two possibilities:

1.) " $p^2$  on-shell": U

$$
\begin{pmatrix}\nh_1 \\
h_2 \\
h_3\n\end{pmatrix}_{p^2 \text{ on-shell}} = \mathbf{U} \cdot \begin{pmatrix}\nh \\
H \\
A\n\end{pmatrix}, \quad p^2 \text{ on-shell} : \frac{\hat{\Sigma}_{ii}(p^2) \rightarrow \hat{\Sigma}_{ii}(m_i^2)}{\hat{\Sigma}_{ij}(p^2) \rightarrow \hat{\Sigma}_{ij}((m_i^2 + m_j^2)/2)}
$$
\n
$$
\mathbf{U} \text{Re} \left( \mathbf{M}_{hHA}(p^2 \text{ on-shell}) \right) \mathbf{U}^\dagger = \begin{pmatrix}\nM_{h_1, p^2 \text{os}}^2 & 0 & 0 \\
0 & M_{h_2, p^2 \text{os}}^2 & 0 \\
0 & 0 & M_{h_3, p^2 \text{os}}^2\n\end{pmatrix}
$$

2.) " $p^2 = 0$ ": R

$$
\begin{pmatrix} h_1 \\ h_2 \\ h_3 \end{pmatrix} = \mathbf{R} \cdot \begin{pmatrix} h \\ H \\ A \end{pmatrix}, \mathbf{R} \mathbf{M}_{hHA}(0) \mathbf{R}^{\dagger} = \begin{pmatrix} M_{h_1,p}^2 = 0 & 0 & 0 \\ 0 & M_{h_2,p}^2 = 0 & 0 \\ 0 & 0 & M_{h_3,p}^2 = 0 \end{pmatrix}
$$

Sven Heinemeyer, ILC workshop Valencia, 8.11.2006 www.feynhiggs.de 13

What is better?

- 1.) " $p^2$  on-shell": U
- 2.) " $p^2 = 0$ ": R

Two possible tests:

- 1. Compare full decay width, evaluated with  $Z,$ with approximations, evaluated with  ${\bf U}$  or  ${\bf R}$  $\rightarrow$  see later in "Numerical examples"
- 2.  $\rm{U}_{33}^2$  and  $\rm{R}_{33}^2$  correspond to the  ${\cal{CP}}$ -odd part of  $h_3$ In the rMSSM:  $\rm{U}_{33}^2$ ,  $\rm{R}_{33}^2 =$  0 or 1 (depending on mass ordering) Switch-over from 0 to 1 should happen for  $\Delta M_{32}:=M_{h_3}-M_{h_2}=0$  $\rightarrow$  compare switch-over with  $\Delta M_{32}$

#### $\longrightarrow$ Compare switch-over with  $\Delta M_{32}$ :

 $M_{\mathsf{SUSY}} = m_{\tilde{g}} = M_2 = 500$  GeV,  $\mu = 1000$  GeV,  $M_{H^\pm} = 150$  GeV

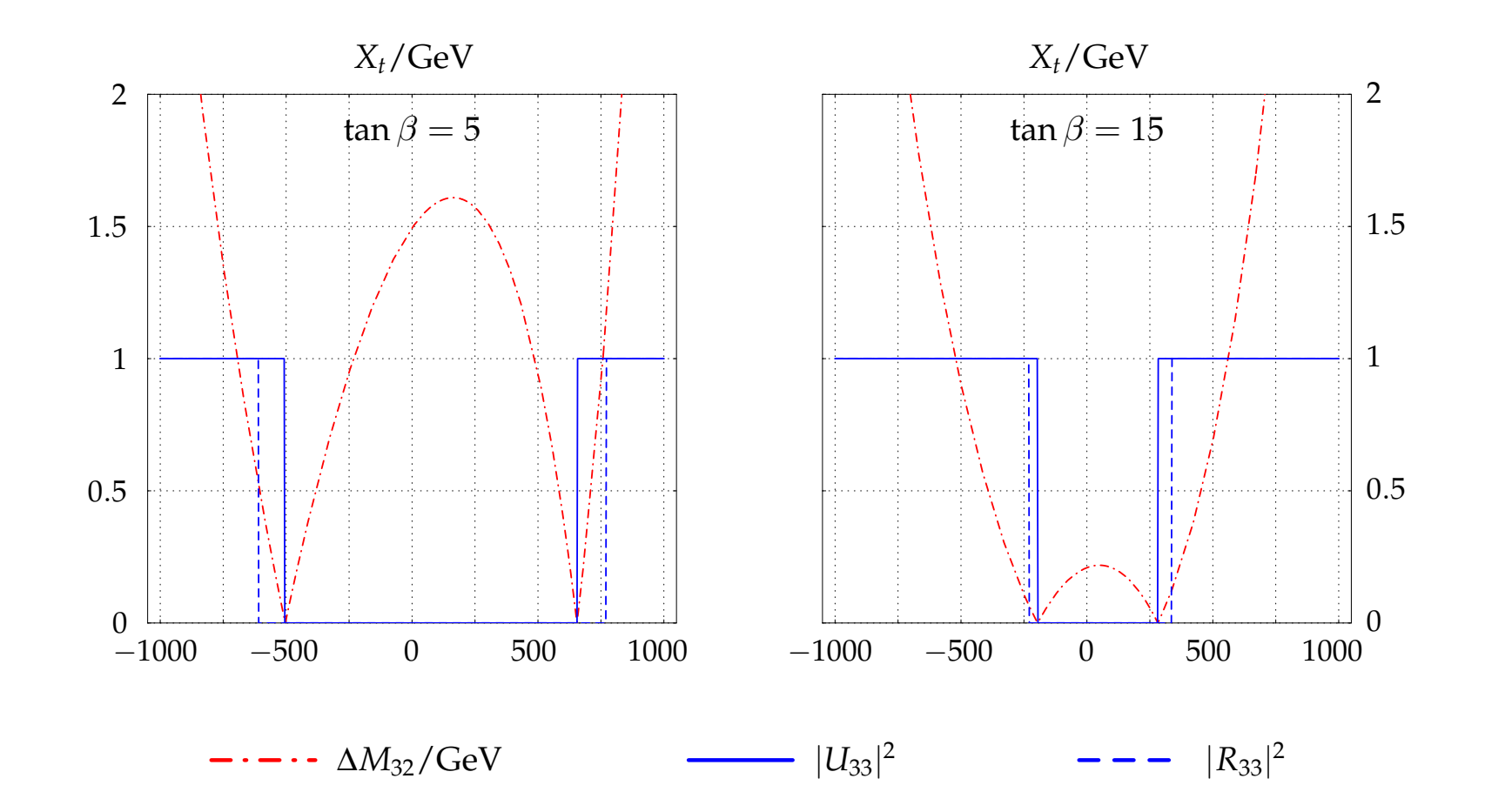

 $\Rightarrow$   $\rm U$  gives the better results  $\Rightarrow$  use  ${\bf U}$  for effective couplings Summary: treatment of "higher-order" corrected Higgs bosons:

1. external/on-shell Higgs bosons

amplitude with on-shell Higgs boson i:

$$
A_{h_ixy} \sim \sqrt{Z_i} \left( Z_{ih}C_{hxy} + Z_{iH}C_{Hxy} + Z_{iA}C_{Axy} \right)
$$

 $Z_i$ ,  $Z_{ij}$ : finite wave function renormalizations Written more compact with the  $Z$  matrix:

$$
\mathbf{Z}_{ij} = \sqrt{Z_i} \, Z_{ij}
$$

resulting in

$$
A_{h_ixy} \sim \mathbf{Z}_{ih} C_{hxy} + \mathbf{Z}_{iH} C_{Hxy} + \mathbf{Z}_{iA} C_{Axy}
$$

2. Higgs bosons in loop corrections

rotate tree-level couplings with  ${\bf U}$ :

$$
C_{h_ixy} = U_{ih}C_{hxy} + U_{iH}C_{Hxy} + U_{iA}C_{Axy}
$$

Limit of  $\hat{\Sigma}(p^2) \rightarrow \hat{\Sigma}(0)\colon \mathbf{Z} \rightarrow \mathrm{R} \neq \mathrm{U}$ 

# 4. Implementation into FeynHiggs2.4 & Numerical results

Latest version: FeynHiggs2.4.1 (06/06)

version FeynHiggs2.4.2 to be released within two weeks . . .

real MSSM:

contains all available higher-order corrections

to Higgs boson masses and couplings

FeynHiggs contains

- − full 1 loop calculations
- all available 2 loop calculations (leading and subleading)
- − very leading 3 loop contributions

complex MSSM:

contains nearly all available results

(we are (even currently) working on the rest)

www.feynhiggs.de

FeynHiggs2.2  $\rightarrow$  FeynHiggs2.4: main new features

- Complex contributions to Higgs mass matrix taken into account (from Im  $B_0(\ldots) \neq 0$ )
- Higgs masses are now the real part of the complex pole
- $\bullet \Rightarrow$  complex 3 x 3 mixing matrix  $Z \Rightarrow$  external (on-shell) Higgs bosons unitary 3  $\times$  3 mixing matrix  $U \Rightarrow$  Higgs bosons in loops
- $\bullet \Rightarrow$  included in all Higgs production and decay
- inclusion of full one-loop NMFV effects
- Preliminary implementation of LEP Higgs exclusion bounds (to be refined)
- extended implementation of  $(g-2)_{\mu}$ : leading SM fermion two-loop contributions [S.H., D. Stöckinger, G. Weiglein '04]
- EDMs of electron, neutron, Hg, . . .

# $\verb|Indedd|$  in  $\verb|FeynHiggs2.4 (I)|$

Evaluation of all Higgs boson masses and mixing angles

 $\bullet$   $M_{h_1}, M_{h_2}, M_{h_3}, M_{H^\pm}$  ,  $\alpha_{\mathsf{eff}},~\mathbf{Z}_{ij},~\mathbf{U}_{ij},~\ldots$ 

Evaluation of all neutral Higgs boson decay channels  $\Leftarrow$  with  ${\bf Z}$ 

- total decay width  $\Gamma_{\text{tot}}$
- $\bullet \; \mathsf{BR}(h_i \to f\bar{f})$  $f)$ : decay to SM fermions
- BR $(h_i \rightarrow \gamma\gamma, ZZ^{(*)}, WW^{(*)}, gg)$ : decay to SM gauge bosons
- BR $(h_i \rightarrow h_1 Z^{(*)}, h_1 h_1)$ : decay to gauge and Higgs bosons
- BR $(h_i\rightarrow \tilde f_i\tilde f_j)$ : decay to sfermions
- BR $(h_i \to \tilde{\chi}^{\pm}_i \tilde{\chi}^{\pm}_j, \tilde{\chi}^0_i \tilde{\chi}^0_j)$ : decay to charginos, neutralinos

Evaluation for the SM Higgs (same masses as the three MSSM Higgses)

- total decay width  $\Gamma_{\text{tot}}^{\text{SM}}$
- BR $(h_i^{\mathsf{SM}} \to f \bar{f})$ : decay to SM fermions
- BR $(h_i^{\sf SM} \to \gamma\gamma, ZZ^{(*)}, WW^{(*)}, gg)$ : decay to SM gauge bosons

# Included in FeynHiggs2.4 (II):

Evaluation of all neutral Higgs boson production cross sections at Tevatron/LHC  $\Leftarrow$  with  ${\bf Z}$ 

SM: most up-to-date, MSSM: additional effective couplings

- $\bullet \hspace{0.1cm} gg \rightarrow h_{i} \colon \mathsf{gluon}$  fusion
- $\bullet \,\, WW \rightarrow h_i, \,\, ZZ \rightarrow h_i.$  gauge boson fusion
- $\bullet \ \ W \rightarrow Wh_i, \ Z \rightarrow Z h_i \colon \mathsf{Higgs}$  strahlung
- $\bullet\,\,\, b\overline b$  $b\bar b\to b\bar b$  $b h_i$ : Yukawa process
- $\bullet\,\,\, b\overline b$  $b\bar b\to b\bar b$  $\bar{b}h_i,\; h_i\rightarrow b\bar{b}$  $\emph{b}$ , one  $\emph{b}$  tagged
- $\bullet$   $t\bar{t}$  $\bar{t} \rightarrow t \bar{t}$  ,  $\overline{th}_i$  : Yukawa process

Evaluation for the SM Higgs (same masses as the three MSSM Higgses)

• all channels as above

# Included in FeynHiggs2.4 (III):

Evaluation of all charged Higgs boson decay channels (rMSSM/cMSSM)

- total decay width  $\Gamma_{\text{tot}}$
- BR $(H^+\to f\bar{f^\prime})$ : decay to SM fermions
- BR $(H^+ \to h_i W^+)$ : decay to gauge and Higgs bosons
- • $\bullet$  BR $(H^+ \to \tilde f_i \tilde f'_j)$ : decay to sfermions
- BR $(H^+ \to \tilde{\chi}^0_i \tilde{\chi}^+_j)$ : decay to charginos and neutralinos

Evaluation of additional couplings:  $\Leftarrow$  with  $\rm U$ 

- $\bullet\,\, g(V\rightarrow V h_i, h_i h_j)\colon$  coupling of gauge and Higgs bosons
- $\bullet\; g(h_ih_jh_k)\;$  all Higgs self couplings (including charged Higgs)
- $\bullet$   $\sigma(\gamma\gamma\rightarrow h_i)$ : Higgs production XS at a  $\gamma C$

# $\operatorname{\mathsf{Included}}$  in  $\operatorname{\mathsf{FeynHiggs2.4}}\left(\operatorname{IV}\right)$ :

Evaluation of theory error on masses and mixing

 $\rightarrow$  estimate of uncertainty in  $M_{h_i}, \mathbf{U}_{ij}, \mathbf{Z}_{ij}$  from unknown higher-order corr.

Evaluation of masses, mixing and decay in the NMFV MSSM

NMFV: Non[Hahn, S.H., Hollik, Merz, Peñaranda '04-'06]  $\Rightarrow$  Connection to Flavor physics

Evaluation of additional constraints (rMSSM/cMSSM)

- $\rho$ -parameter:  $\Delta \rho^{\rm SUSY}$  at  $\mathcal{O}\left(\alpha\right)$ ,  $\mathcal{O}\left(\alpha\alpha_s\right)$ , ..., including NMFV effects  $\Rightarrow$   $M_W$ , sin $^2\,\theta_{\mathsf{eff}}$  via SM formula  $+$   $\Delta\rho^{\mathsf{SUSY}}$ , including NMFV effects
- anomalous magnetic moment of the  $\mu$ :  $(g-2)_{\mu}$
- $\mathsf{BR}(b\to s\gamma)$  , including NMFV effects [T. Hahn, W. Hollik, J. Illana, S. Peñaranda '06]
- LEP Higgs constraints [LEP Higgs WG '06]
- EDMs of electron, neutron, Hg, . . .

Planned:

• ILC production cross sections

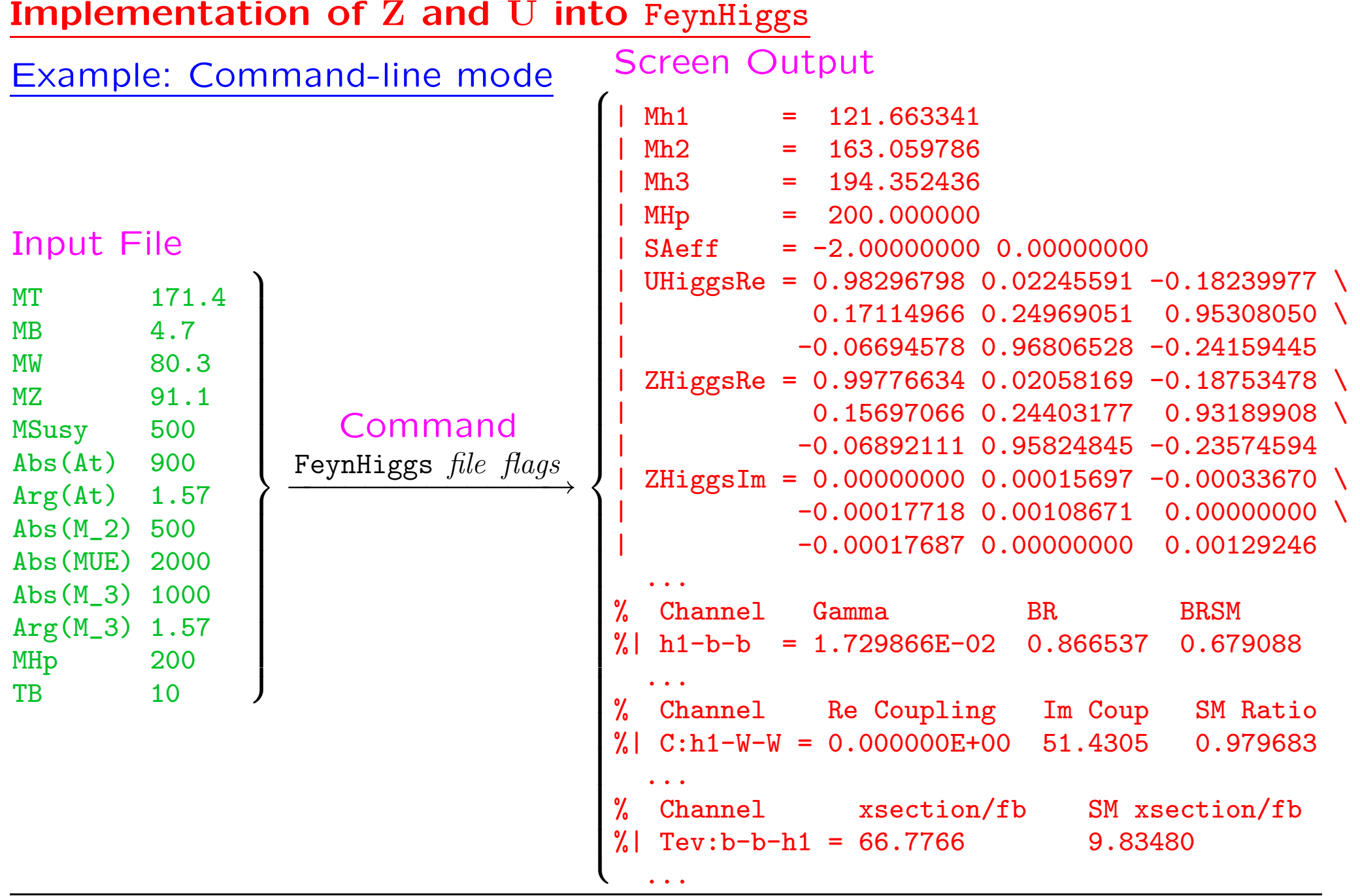

Sven Heinemeyer, ILC workshop Valencia, 8.11.2006 www.feynhiggs.de 23

# Comparison with other codes/calculations:

FeynHiggs is the only code that has

- $-$  evaluation of  $\Gamma(h_i \to \ldots)$  with external Higgs, bosons on-shell i.e. evaluated with  ${\bf Z}$
- $-$  evaluation of  $\mathsf{BR}(h_i \to \ldots)$  with external Higgs, bosons on-shell i.e. evaluated with  ${\bf Z}$
- evaluation of  $\sigma_{\sf Tev,LHC}(\ldots \to h_i\!+\!X)$  with external Higgs bosons on-shell, i.e. evaluated with  ${\bf Z}$
- − evaluation of effective couplings with U
- − Im Σ ˆ $\Sigma$  included consistently in mass and coupling evaluation

Other codes/calculations:

- rely on evaluation of  $\Gamma$ , BR with **R** (possibly with U)
- $-$  effective potential approach corresponds to R

#### $\Rightarrow$  see numerical examples for size of effects

#### Numerical results (I):

 $M_{\mathsf{SUSY}} = m_{\tilde{g}} = M_2 = 500$  GeV,  $A_t = 1000$  GeV,  $\mu = 1000$  GeV,  $M_{H^\pm} = 150$  GeV

 $\Gamma(h_1 \to \tau^+ \tau^-)$  as a function of  $\phi_{X_t}$ 

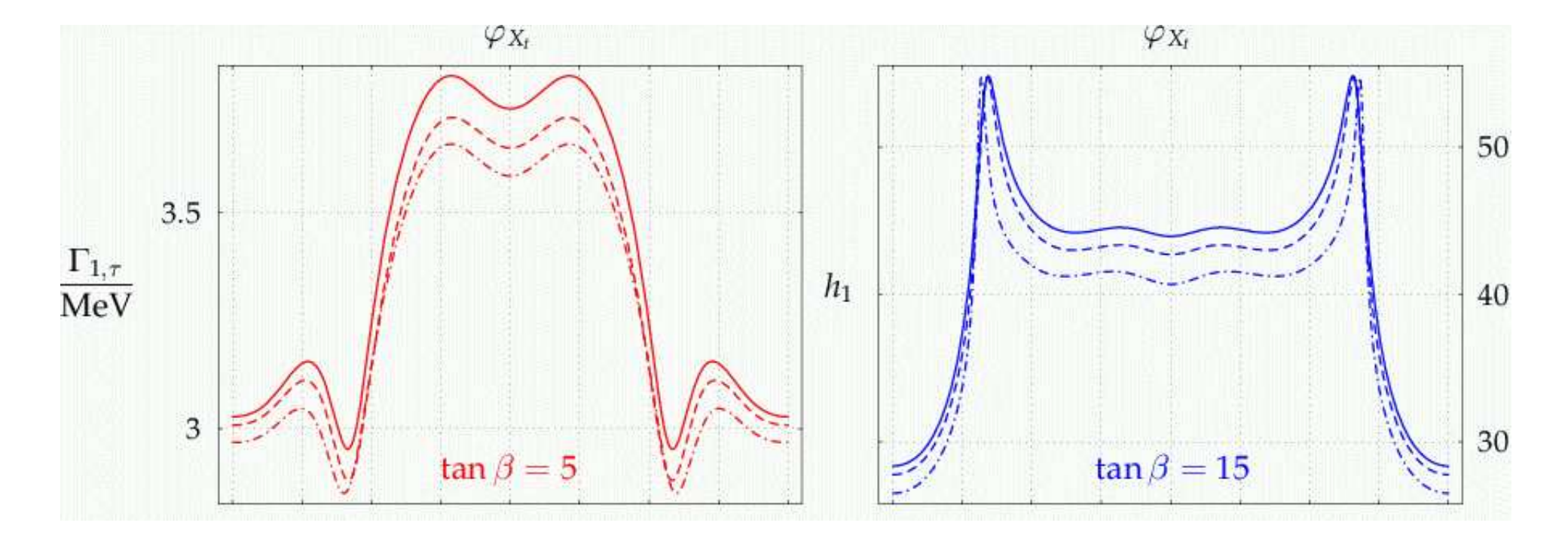

solid:  ${\bf Z}$  ,  $\hskip10mm$  dashed:  ${\bf U}$  ,  $\hskip10mm$  dot-dashed:  ${\bf R}$ 

 $\Rightarrow$   $\bf{U}$  gives results closer to full result than  $\bf{R}$  $\Rightarrow$  deviations at the 5-10% level

#### Numerical results (II):

 $M_{\mathsf{SUSY}} = m_{\tilde{g}} = M_2 = 500$  GeV,  $A_t = 1000$  GeV,  $\mu = 1000$  GeV,  $M_{H^\pm} = 150$  GeV

 $\Gamma(h_1 \to \tau^+ \tau^-)$  as a function of  $\phi_{X_t}$ 

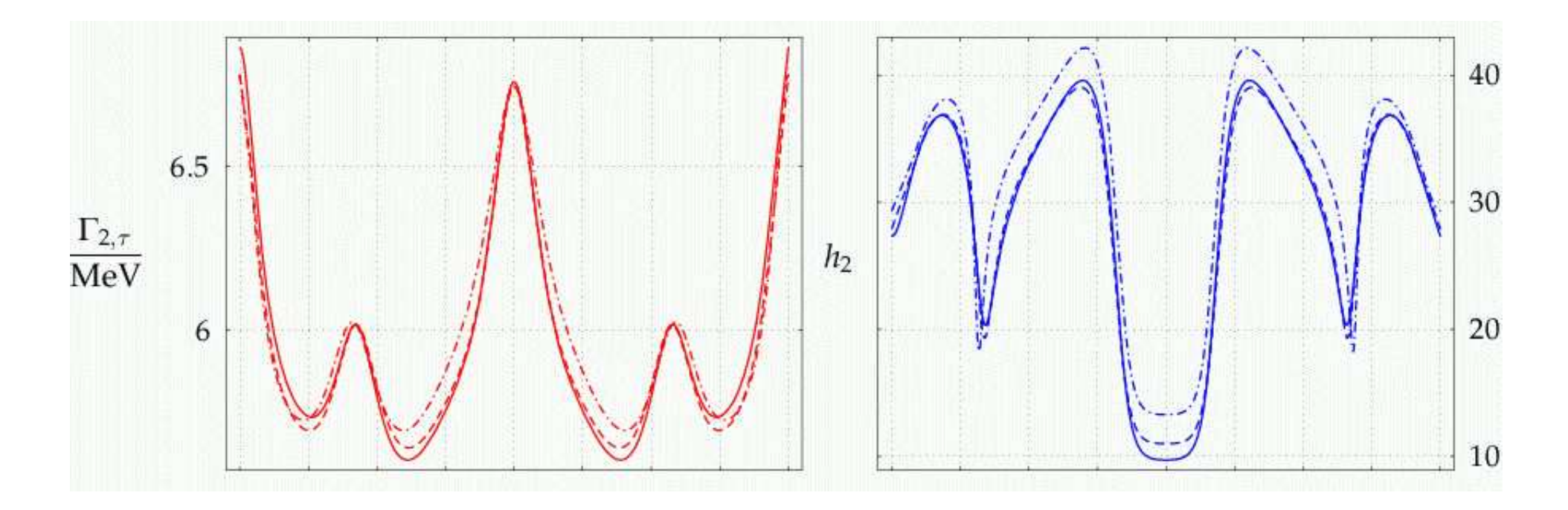

solid:  ${\bf Z}$  ,  $\hskip10mm$  dashed:  ${\bf U}$  ,  $\hskip10mm$  dot-dashed:  ${\bf R}$ 

 $\Rightarrow$   $\rm U$  gives results closer to full result than  $\rm R$  $\Rightarrow$  deviations at the 5-10% level

#### Numerical results (III):

Effects of Im  $\widehat{\Sigma}$ 

 $M_{\mathsf{SUSY}} = m_{\tilde{g}} = M_2 = 500$  GeV,  $|A_t| = 1000$  GeV,  $\mu = 1000$  GeV,  $M_{H^\pm} = 1000$  GeV

 $\boldsymbol{\Sigma}$  on  $\Delta M_{32} := M_{h_3} - M_{h_2}$  $p^2$  on-shell  $p^2\neq 0$ <u>التي الإنسانيات الماضي المدراسة المس</u>  $\frac{1}{2}$  -----  $p^2 = 0$  $|A_t| = 1000 \,\text{GeV}$  $\varphi_{A_t}$ tan  $\beta$ 20 20 15  $\tan \beta = 15$ 15  $M_{H^{\pm}} = 1000 \text{ GeV}$  $\Delta M_{32}$ 10 10 GeV  $\tan \beta = 5$  $M_{H^{\pm}} = 700 \text{ GeV}$ 5 5  $M_{H^{\pm}} = 1000 \,\text{GeV}$  $\varphi_{A_t} = \pi$  $-\pi/2$  $\overline{0}$  $\pi/2$ 10 20 5 30 40 50  $-\pi$  $\pi$ 

#### $\Rightarrow$  differences of up to 5 GeV

#### Numerical results (IV):

 $M_{\mathsf{SUSY}} = m_{\tilde{g}} = M_2 = 500$  GeV,  $\mu = 1000$  GeV,  $M_{H^\pm} = 150$  GeV

# Difference between  $\rm{U}_{33}^{2}$  and  $\rm{R}_{33}^{2}$ :

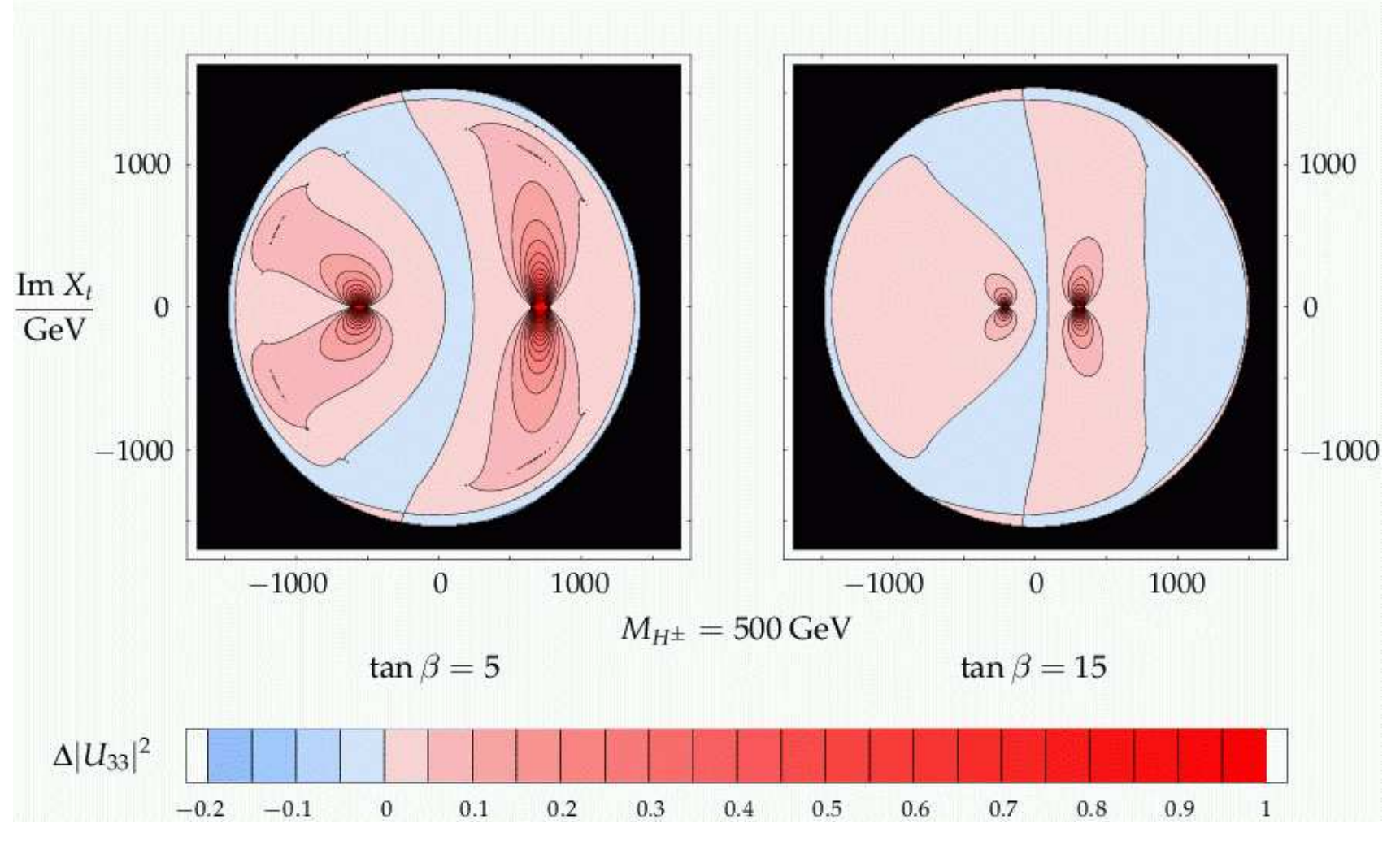

#### $\Rightarrow$  large deviations where  $\Delta M_{32}$  is small

Sven Heinemeyer, ILC workshop Valencia, 8.11.2006 www.feynhiggs.de 28

Numerical results (IV):

 $M_{\mathsf{SUSY}} = m_{\tilde{g}} = M_2 = 500$  GeV,  $\mu = 1000$  GeV,  $M_{H^\pm} = 150$  GeV

Difference between  $\rm{U}_{33}^{2}$  and  $\rm{R}_{33}^{2}$ :

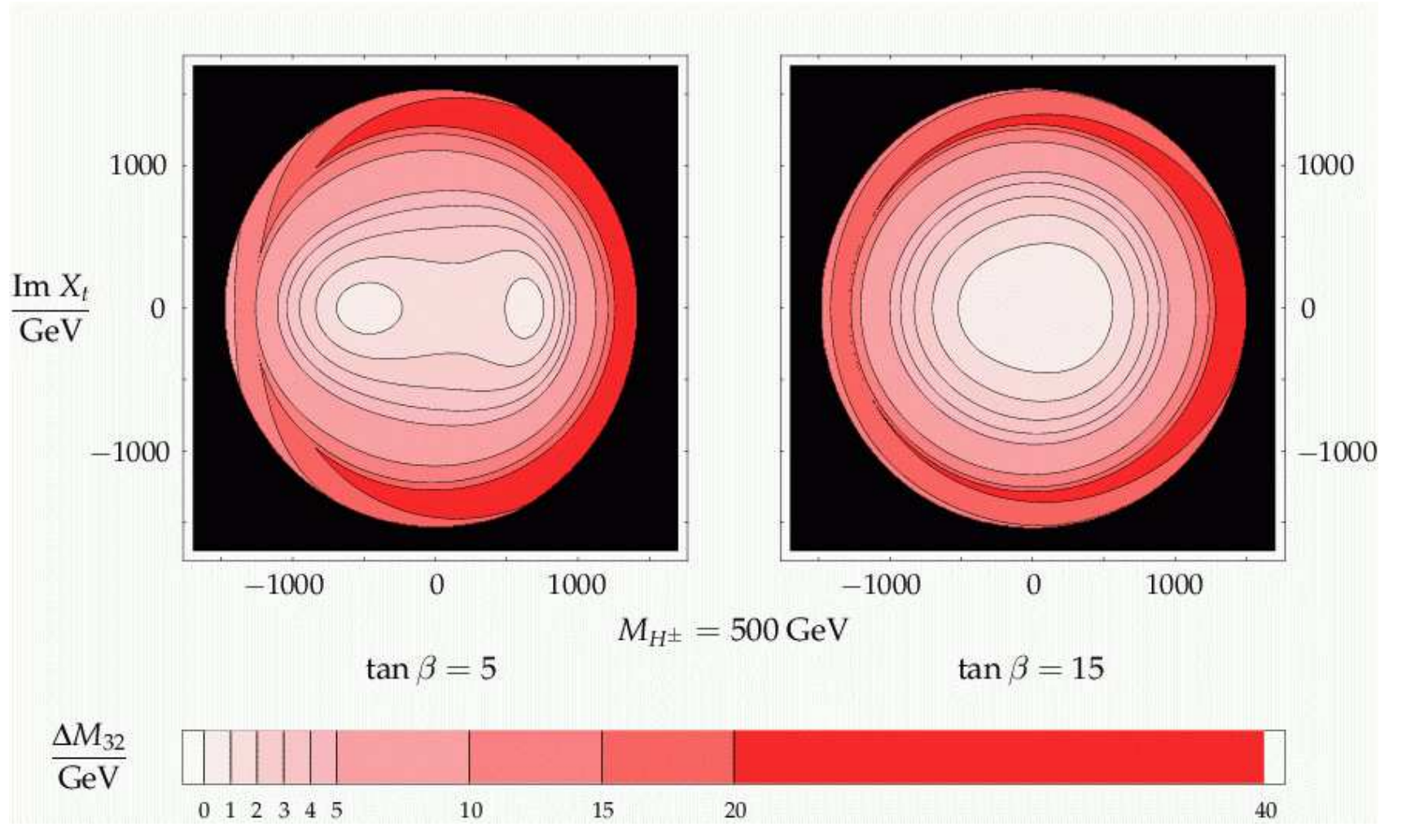

#### $\Rightarrow$  large deviations where  $\Delta M_{32}$  is small

Sven Heinemeyer, ILC workshop Valencia, 8.11.2006 www.feynhiggs.de 28

# 5. Conclusinos

- Very precise MSSM Higgs sector evaluation necessary to
	- − exploit anticipated ILC precision
	- − be sensitive to small deviations
- Important to treat higher-order corrected Higgs bosons correctly:
	- external (on-shell) Higgs
	- − Higgs in loop diagrams
- Solution: Z for external (on-shell) Higgs U for Higgs in loops
- FeynHiggs2.4 provides Higgs boson masses, mixing angles, couplings, branching ratios, Tev/LHC XS, etc. in the MSSM with/without complex parameters (and for NMFV)
- <sup>−</sup> Z consistently included (only FeynHiggs!)
	- $-$  U consistently included for effective couplings
	- $\Rightarrow$  effects up to 5-10%
	- $-$  Im  $\hat{\Sigma}$  $\boldsymbol{\Sigma}$  consistently included in mass and coupling calculations (only FeynHiggs!)
	- $\Rightarrow$  effects up to 5 GeV
- FeynHiggs2.4 is available at www.feynhiggs.de